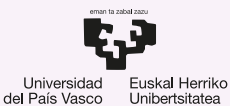

**GASTEIZKO INGENIARITZA ESKOLA ESCUELA** DE INGENIERÍA DE VITORIA-GASTEIZ

7.1 Gestión de procesos. Introducción a los Sistemas Operativos, 2023-2024

### Pablo González Nalda

Depto. de Lenguajes y Sistemas Informáticos EU de Ingeniería de Vitoria-Gasteiz, [UPV/EHU](https://www.ehu.eus/)

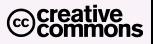

24 de marzo de 2024

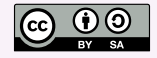

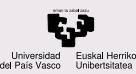

# Contenidos de la presentación

### **CONTENIDOS**

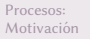

[Control de](#page-8-0) procesos

Representación de los procesos

[Llamadas al](#page-18-0) Sistema

[Cambio de](#page-26-0) contexto

¿Más preguntas?

## **Procesos: Motivación**

2 [Control de procesos](#page-8-0)

(3) Representación de los procesos

4 [Llamadas al Sistema](#page-18-0)

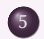

5 [Cambio de contexto](#page-26-0)

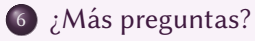

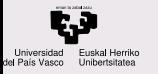

Procesos: Motivación

[Control de](#page-8-0) procesos

Representación de los procesos

[Llamadas al](#page-18-0) Sistema

[Cambio de](#page-26-0) contexto

¿Más preguntas?

## <span id="page-2-0"></span>1 Procesos: Motivación

2 [Control de procesos](#page-8-0)

<sup>3</sup> Representación de los procesos

4 [Llamadas al Sistema](#page-18-0)

5 [Cambio de contexto](#page-26-0)

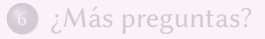

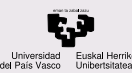

## Mecanismos para acelerar programas

CONTENIDOS

Procesos: Motivación

[Control de](#page-8-0) procesos

Representación de los procesos

[Llamadas al](#page-18-0) Sistema

[Cambio de](#page-26-0) contexto

[¿Mas preguntas?](#page-28-0) ´

En principio sólo estamos ejecutando un programa en el ordenador.

La bajada de rendimiento se debe a la diferencia de velocidad entre dispositivos de E/S y procesador.

a) E/S Asíncrona

- $\bullet$  Ordenación especial de las instrucciones.
- $\bullet$  Incrementa la complejidad de la programación.
- Necesita sincronización posterior.

b) Buffering: utilizar varios búferes donde se van a realizar E/S de manera transparente al programa.

- **•** Probabilidad de mucha E/S, lleno o vacío
- Ocupar memoria

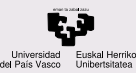

## Mecanismos para acelerar programas

### **CONTENIDOS**

#### Procesos: Motivación

- [Control de](#page-8-0) procesos
- Representación de los procesos
- [Llamadas al](#page-18-0) Sistema
- [Cambio de](#page-26-0) contexto
- ¿Más preguntas?
- c) Spooling: uso de almacenamiento intermedio.
	- Cuando se utilizan dispositivos de E/S lentos y no de forma interactiva.
	- $\bullet$  Se puede utilizar un dispositivo intermedio más rápido.
	- Suele haber un hardware dedicado

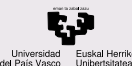

## Ventajas e inconvenientes

#### **CONTENIDOS**

#### Procesos: Motivación

[Control de](#page-8-0) procesos

Representación de los procesos

[Llamadas al](#page-18-0) Sistema

[Cambio de](#page-26-0) contexto

[¿Mas preguntas?](#page-28-0) ´

## Ventajas

- $\bullet$  solapa E/S con su propia ejecución.
- $\bullet$  solapa E/S con la ejecución de otro trabajo.
- $\bullet$  es fácil obtener varias copias del trabajo.

## Inconvenientes

- Espacio en disco.
- Tiempo de tratamiento.
- Se sigue sin resolver el problema: Un usuario, en general no tiene ocupada la CPU todo el tiempo.

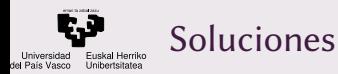

#### Procesos: Motivación

[Control de](#page-8-0) procesos

Representación de los procesos

[Llamadas al](#page-18-0) Sistema

[Cambio de](#page-26-0) contexto

¿Más preguntas?

Posible Solución: si tenemos suficiente espacio en memoria cargamos varios programas.

Cuando un programa en ejecución necesita esperar por E/S, se le para y si hay otro que pueda ejecutarse, que lo haga.

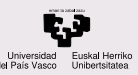

## Contexto de ejecución

CONTENIDOS

Procesos: Motivación

[Control de](#page-8-0) procesos

Representación de los procesos

[Llamadas al](#page-18-0) Sistema

[Cambio de](#page-26-0) contexto

[¿Mas preguntas?](#page-28-0) ´

Los programas deben realizar su función independientemente de si se ejecutan solos (monoprogramacion) o ´ concurrentemente con otros (multiprogramación). Para ello se debe crear un Contexto de Ejecución con la información sobre la ejecución de un programa.

El SO mantiene por cada programa la información necesaria para ejecutar correctamente el programa. El hecho de pasar de ejecutar un programa a ejecutar otro se llama cambio de contexto (Context Switch, CS).

 $PROCESO = Información de contexto + programa (inst. y datos)$ 

PROCESO: Instancia de un programa en ejecución.

Información de contexto: Identificador, Tabla de Canales, Estado de los recursos del procesador (registros,…)

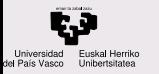

Procesos: Motivación

[Control de](#page-8-0) procesos

Representación de los procesos

[Llamadas al](#page-18-0) Sistema

[Cambio de](#page-26-0) contexto

¿Más preguntas?

### <span id="page-8-0"></span>Procesos: Motivación

2 [Control de procesos](#page-8-0)

(3) Representación de los procesos

4 [Llamadas al Sistema](#page-18-0)

5 [Cambio de contexto](#page-26-0)

6 *¡Más* preguntas?

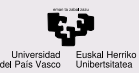

## Control de procesos

### **CONTENIDOS**

Procesos: Motivación

[Control de](#page-8-0) procesos

Representación de los procesos

[Llamadas al](#page-18-0) Sistema

[Cambio de](#page-26-0) contexto

[¿Mas preguntas?](#page-28-0) ´

Flujo de ejecución: código ejecutable que ocupa la CPU. Se determina con el registro PC (Program Counter), que indica dónde está en la RAM la instrucción de Lenguaje Máquina que se está ejecutando.

Un proceso es un conjunto de uno o más flujos de ejecución denominados  $hilos$ , junto al contexto de ejecución. El contexto es el conjunto de todos los datos que permiten al SO ejecutar el programa: código y datos, pila, estado de la memoria y de la E/S (datos de gestión relativos al fichero).

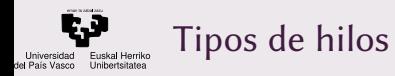

Procesos: Motivación

[Control de](#page-8-0) procesos

Representación de los procesos

[Llamadas al](#page-18-0) Sistema

[Cambio de](#page-26-0) contexto

[¿Mas preguntas?](#page-28-0) ´

## Kernel Level Thread El SO gestiona los hilos User Level Thread La aplicación gestiona los hilos

Biblioteca Pthreads (*Posix Threads*): biblioteca estándar que simplifica el desarrollo de aplicaciones basadas en hilos. Además asegura la portabilidad de las aplicaciones a diferentes entornos.

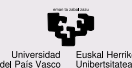

## Estados y cambio de contexto

**CONTENIDOS** 

Procesos: Motivación

[Control de](#page-8-0) procesos

Representación de los procesos

[Llamadas al](#page-18-0) Sistema

[Cambio de](#page-26-0) contexto

[¿Mas preguntas?](#page-28-0) ´

Para repartir las CPUs entre los procesos se define en qué estado se encuentran. Los principales son ejecutándose, bloqueado y preparado.

Un [cambio de contexto](http://es.wikipedia.org/wiki/Cambio_de_contexto) (context switch, CS) consiste en guardar el estado intermedio de ejecución de un proceso que está en estado *ejecutándose* y sustituirlo por otro que estaba en estado preparado. Esta tarea la lleva a cabo el  $planificador$ , como último paso tras decidir qué proceso debe ser el siguiente en ejecutarse.

No es una tarea excesivamente pesada puesto que se copian punteros o apuntadores (direcciones de memoria donde comienzan las estructuras de datos).

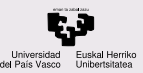

## Estados y cambio de contexto

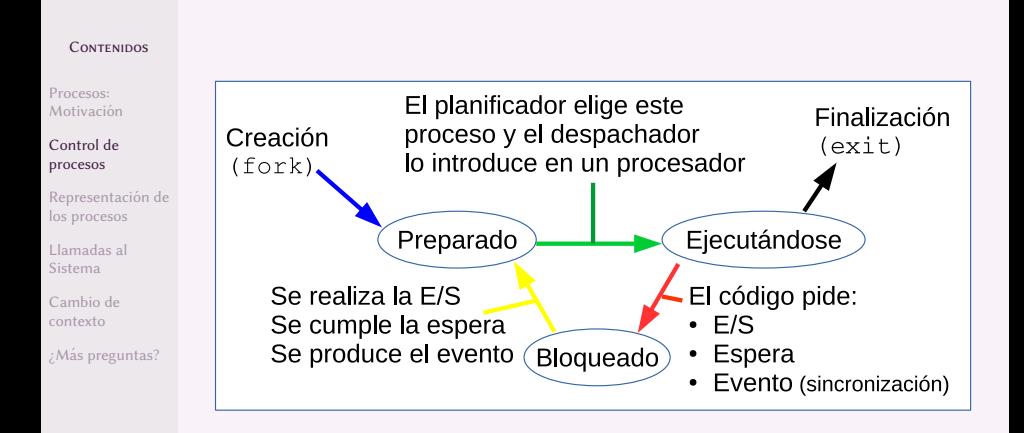

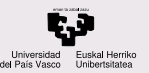

## Estados y cambio de contexto

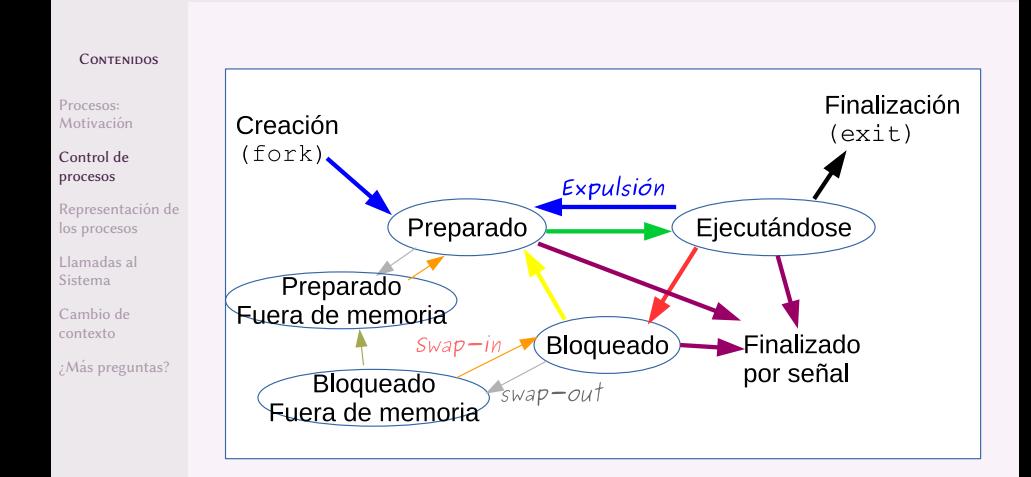

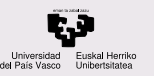

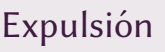

Procesos: Motivación

[Control de](#page-8-0) procesos

Representación de los procesos

[Llamadas al](#page-18-0) Sistema

[Cambio de](#page-26-0) contexto

[¿Mas preguntas?](#page-28-0) ´

Un proceso puede salir voluntariamente (debido a su código) del estado *Ejecutándose* por una E/S, una espera de tiempo o una espera a un evento. En general, por una Llamada al Sistema el proceso pasa a Bloqueado a la espera de cumplir una cierta operación.

Un proceso puede salir forzosamente del estado Ejecutándose y volver a Preparado cuando:

Expulsión por tiempo: se le acaba el quantum o tiempo máximo de ejecución ininterrumpida

Expulsión por evento: otro proceso cambia a estado Preparado y se quiere primar la interactividad

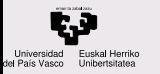

Procesos: Motivación

[Control de](#page-8-0) procesos

#### Representación de los procesos

[Llamadas al](#page-18-0) Sistema

[Cambio de](#page-26-0) contexto

¿Más preguntas?

### <span id="page-15-0"></span>Procesos: Motivación

2 [Control de procesos](#page-8-0)

3 Representación de los procesos

4 [Llamadas al Sistema](#page-18-0)

5 [Cambio de contexto](#page-26-0)

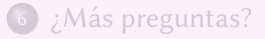

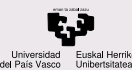

## PCB: Bloque de control del proceso

CONTENIDOS

Procesos: Motivación

[Control de](#page-8-0) procesos

Representación de los procesos

[Llamadas al](#page-18-0) Sistema

[Cambio de](#page-26-0) contexto

[¿Mas preguntas?](#page-28-0) ´

PID entero identificador único estado Posicion en la cola de preparados, o bloqueado o ´ ejecutándose (+) datos para planif. Prioridad, quantum. . . contexto de ejecución estado de CPU y pila contabilidad gestión de consumo, para planificación y sysadmin. MMU Unidad de Gestión de memoria (tablas de páginas...)

E/S Peticiones pendientes, dispositivos y canales

No tiene por qué ser una estructura real, puede estar distribuida en diferentes tablas del [kernel](http://es.wikipedia.org/wiki/N%C3%BAcleo_(inform%C3%A1tica)).

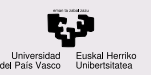

## Proceso nulo o idle

#### CONTENIDOS

Procesos: Motivación

[Control de](#page-8-0) procesos

Representación de los procesos

[Llamadas al](#page-18-0) Sistema

[Cambio de](#page-26-0) contexto

[¿Mas preguntas?](#page-28-0) ´

Proceso nulo o *idle*: proceso vacío con operaciones NOP o [HLT](https://en.wikipedia.org/wiki/HLT_(x86_instruction)) (No Operación o HaLT) que ocupan o paran el procesador cuando no hay otro proceso que hacer. Las operaciones NOP y HLT ponen al procesador en una situación de ahorro de energía, junto con el Gobernador con los estados C1 y C3.

## Discusión del proceso nulo en StackExchange

You can see various implementations of idle tasks for example in arch/x86/kernel/process.c in the Linux kernel: the basic one just calls HLT, which stops the processor until an interrupt occurs (and enables the [C1 energy-saving mode](https://www.thomas-krenn.com/en/wiki/Processor_P-states_and_C-states))

[ACPI](https://en.wikipedia.org/wiki/Advanced_Configuration_and_Power_Interface) configura y monitoriza componentes hardware y realiza gestión de energía por ejemplo *durmiendo* componentes no usados.

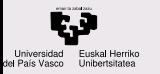

Procesos: Motivación

[Control de](#page-8-0) procesos

Representación de los procesos

[Llamadas al](#page-18-0) Sistema

[Cambio de](#page-26-0) contexto

¿Más preguntas?

### <span id="page-18-0"></span>Procesos: Motivación

2 [Control de procesos](#page-8-0)

Representación de los procesos

## 4 [Llamadas al Sistema](#page-18-0)

5 [Cambio de contexto](#page-26-0)

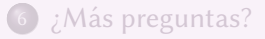

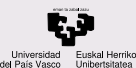

## Llamadas al sistema para identificación del proceso

#### **CONTENIDOS**

Procesos: Motivación

[Control de](#page-8-0) procesos

Representación de los procesos

[Llamadas al](#page-18-0) Sistema

[Cambio de](#page-26-0) contexto

[¿Mas preguntas?](#page-28-0) ´

Identificación de procesos

1 **int getpid(); // Devuelve el PID del proceso**

**int getppid(); // identificador (PID) del proceso padre**

**int getuid(); // identificador del usuario al que pertenece del proceso (uid)**

**int geteuid(); // id. efectivo, al usar con SUID**

**int getgid(); // Devuelve el identificador del grupo del proceso (gid)**

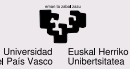

## Llamadas al sistema para lanzar procesos

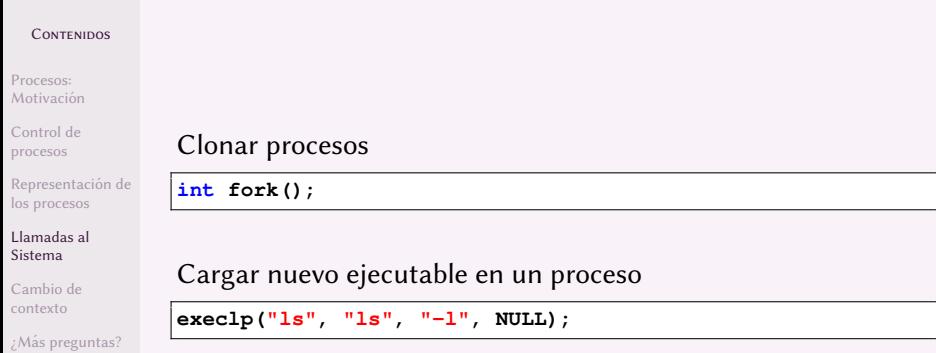

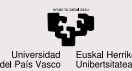

# Llamadas al sistema para control del proceso

### **CONTENIDOS**

Procesos: Motivación

[Control de](#page-8-0) procesos

Representación de los procesos

[Llamadas al](#page-18-0) Sistema

[Cambio de](#page-26-0) contexto

[¿Mas preguntas?](#page-28-0) ´

### Finalizar procesos

**void exit(int estado);**

Unix guarda el código de finalización (estado) hasta que el proceso padre ejecute wait ()

wait() bloquea al proceso que lo llama hasta que uno de sus hijos finalice. Si no tiene hijos devuelve -1 sin bloquear al proceso que llama. Devuelve el identificador del proceso hijo finalizado y el código de retorno devuelto por el proceso hijo.

**int wait(int \*estado);**

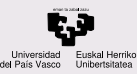

# Llamadas al sistema para señales

### **CONTENIDOS**

Procesos: Motivación

[Control de](#page-8-0) procesos

Representación de los procesos

[Llamadas al](#page-18-0) Sistema

[Cambio de](#page-26-0) contexto

[¿Mas preguntas?](#page-28-0) ´

2

Las señales son activaciones asíncronas de funciones del proceso. Las funciones están en una tabla y por defecto tienen un comportamiento por defecto. Ver en man 7 signal

Se manda la señal nombreS al proceso pid.

```
int kill(int pid, int nombreS);
```

```
int signal (int nombreS, void fun());
```
 $Relaciona$  la función  $fun$  con la señal señal  $\frac{1}{2}$ 

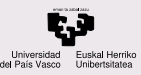

# Llamadas al sistema para control de tiempos

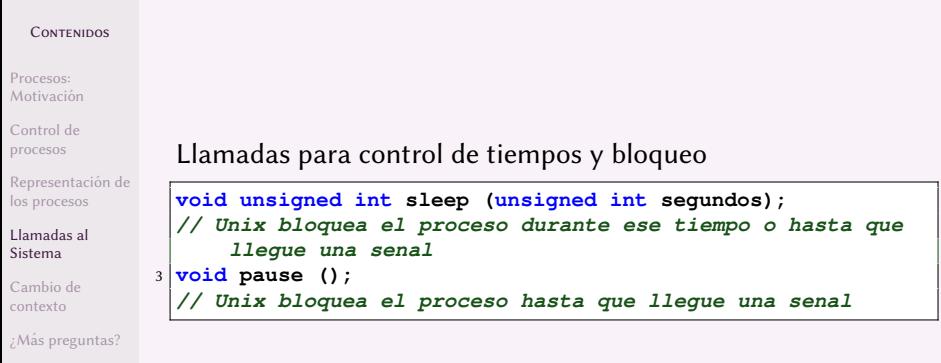

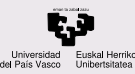

# Llamadas al sistema para señales y tiempos

### **CONTENIDOS**

Procesos: Motivación

[Control de](#page-8-0) procesos

Representación de los procesos

[Llamadas al](#page-18-0) Sistema

[Cambio de](#page-26-0) contexto

[¿Mas preguntas?](#page-28-0) ´

## Gestión de la señal SIGALRM

```
unsigned alarm (unsigned segundos);
2 // Unix manda SIGALRM al proceso que ha hecho la llamada,
     pasados los segundos
```

```
1 void fnula() {
 }
 void esperar (unsigned seg) {
4 signal(SIGALRM,fnula);
     alarm(seg);
     pause();
7 }
```
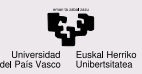

# Llamadas al sistema para control de prioridades

### **CONTENIDOS**

Procesos: Motivación

[Control de](#page-8-0) procesos

Representación de los procesos

[Llamadas al](#page-18-0) Sistema

[Cambio de](#page-26-0) contexto

[¿Mas preguntas?](#page-28-0) ´

### Llamadas al sistema para control de prioridades

**int nice (int valor);**

Vale para modificar las prioridades de los procesos en el acceso a la CPU. De forma analoga, se puede cambiar la prioridad de ´ acceso a disco y red.

Siempre es posible bajar la prioridad de los procesos, sin embargo, para subirla es necesario ser root o administrador.

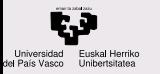

Procesos: Motivación

[Control de](#page-8-0) procesos

Representación de los procesos

[Llamadas al](#page-18-0) Sistema

[Cambio de](#page-26-0) contexto

¿Más preguntas?

### <span id="page-26-0"></span>Procesos: Motivación

2 [Control de procesos](#page-8-0)

(3) Representación de los procesos

4 [Llamadas al Sistema](#page-18-0)

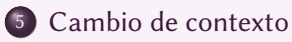

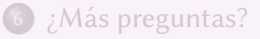

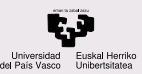

## Cambio de contexto

**CONTENIDOS** 

Procesos: Motivación

[Control de](#page-8-0) procesos

Representación de los procesos

[Llamadas al](#page-18-0) Sistema

[Cambio de](#page-26-0) contexto

¿Más preguntas?

La pérdida de eficiencia por un CS es debida al *cambio de localidad* en cachés, [memoria virtual](http://en.wikipedia.org/wiki/Virtual_memory) y búferes.

¿Qué puede provocar un CS?

Llamada al sistema Un proceso se bloquea y otro entra a ejecutarse Fin de  $q$  Un proceso pasa a preparado y otro pasa a ejecutarse IRQ hw Se produce una expulsión por evento, o el programa acaba por un error Sincronización Se libera una Sección Crítica y un proceso se desbloquea y pasa a ejecutarse Un proceso se bloquea en una SC y otro pasa a ejecutarse Fin de proceso Un proceso termina y otro pasa a ejecutarse Un proceso termina y su padre se desbloquea

Inicio proceso Un proceso nuevo desde fork pasa a preparado y entra a ejecutarse 28/31

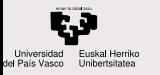

Procesos: Motivación

[Control de](#page-8-0) procesos

Representación de los procesos

[Llamadas al](#page-18-0) Sistema

[Cambio de](#page-26-0) contexto

¿Más preguntas?

## <span id="page-28-0"></span>Procesos: Motivación

2 [Control de procesos](#page-8-0)

Representación de los procesos

4 [Llamadas al Sistema](#page-18-0)

5 [Cambio de contexto](#page-26-0)

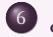

 $6$  *i*Más preguntas?

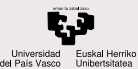

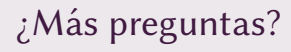

Procesos: Motivación

[Control de](#page-8-0) procesos

Representación de los procesos

[Llamadas al](#page-18-0) Sistema

[Cambio de](#page-26-0) contexto

 $\zeta$ Más preguntas?

## ¿Más preguntas?

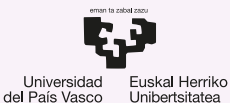

**GASTEIZKO INGENIARITZA ESKOLA ESCUELA** DE INGENIERÍA DE VITORIA-GASTEIZ

## 7.1 Gestion de procesos. ´ Introducción a los Sistemas Operativos, 2023-2024

## Pablo González Nalda

Depto. de Lenguajes y Sistemas Informáticos EU de Ingeniería de Vitoria-Gasteiz, [UPV/EHU](https://www.ehu.eus/)

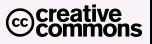

24 de marzo de 2024

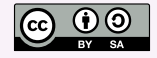